## INF5110 - Compiler Construction

Run-time environments

Spring 2016

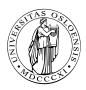

## Outline

#### 1. Run-time environments

Intro

Static layout

Stack-based runtime environments

Stack-based RTE with nested procedures

Functions as parameters

Virtual methods

Parameter passing

Garbage collection

### Outline

#### 1. Run-time environments

#### Intro

Static layout

Stack-based runtime environments

Stack-based RTE with nested procedures

Functions as parameters

Virtual methods

Parameter passing

Garbage collection

## Static & dynamic memory layout at runtime

code area global/static area stack free space heap Memory

typical memory layout: for languages (as nowadays basically all) with

- static memory
- dynamic memory:
  - stack
  - heap

## Translated program code

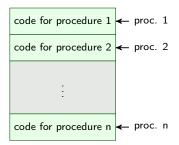

Code memory

- code segment: almost always considered as statically allocated
- ⇒ neither moved nor changed at runtime
  - compiler aware of all addresses of "chunks" of code: entry points of the procedures
  - but:
    - generated code often relocatable
    - final, absolute adresses given by linker / loader

#### Activation record

space for arg's (parameters)

space for bookkeeping info, including return address

space for local data

space for local temporaries

Schematic activation record

- schematic organization of activation records/activation block/stack frame
- goal: realize
  - parameter passing
  - scoping rules /local variables treatment
  - prepare for call/return behavior
- calling conventions on a platform

### Outline

#### 1. Run-time environments

Intro

#### Static layout

Stack-based runtime environments
Stack-based RTE with nested procedures
Functions as parameters
Virtual methods
Parameter passing
Garbage collection

## Full static layout

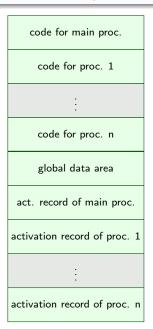

- static addresses of all of memory known to the compiler
  - executable code
  - variables
  - all forms of auxiliary data (for instance big constants in the program, e.g., string literals)
- for instance: Fortran
- nowadays rather seldom (or special applications like safety critical embedded systems)

### Fortran example

```
PROGRAM TEST
    COMMON MAXSIZE
     INTEGER MAXSIZE
     REAL TABLE(10), TEMP
     MAXSI7F = 10
     READ *, TABLE(1), TABLE(2), TABLE(3)
     CALL QUADMEAN(TABLE, 3, TEMP)
     PRINT *.TEMP
     FND
     SUBROUTINE QUADMEAN(A, SIZE, QMEAN)
    COMMON MAXSIZE
     INTEGERMAXSIZE . SIZE
     REAL A(SIZE), QMEAN, TEMP
     INTEGER K
     TFMP = 0.0
     IF ((SIZE.GT.MAXSIZE).OR.(SIZE.LT.1)) GOTO 99
     DO 10 K = 1, SIZE
        TEMP = TEMP + A(K)*A(K)
10
    CONTINUE
99
    QMEAN = SQRT(TEMP/SIZE)
     RETURN
     END
```

# Static memory layout example/runtime environment

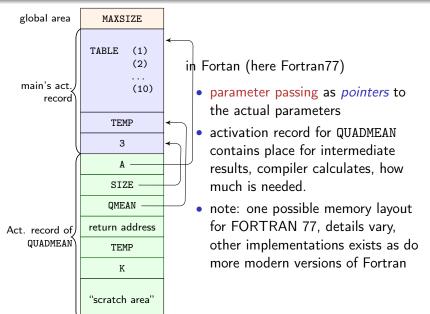

### Outline

#### 1. Run-time environments

Intro

Static layout

#### Stack-based runtime environments

Stack-based RTE with nested procedures

Functions as parameters

Virtual methods

Parameter passing

Garbage collection

#### Stack-based runtime environments

- so far: no recursion
- everything static, including placement of activation records
- ⇒ also return addresses statically known
  - a very ancient and restrictive arrangement of the run-time envs
  - calls and returns (also without recursion) follow at runtime a LIFO (= stack-like) discipline

#### stack of activation records

- procedures as abstractions with own local data
- ⇒ run-time memory arrangement where procedure-local data together with other info (arrange proper returns, parameter passing) is organized as stack.
  - AKA: call stack, runtime stack
  - AR: exact format depends on language and platform

# Situation in languages without local procedures

- recursion, but all procedures are global
- · C-like languages

## Activation record info (besides local data, see later)

- frame pointer
- control link (or dynamic link)<sup>a</sup>
- (optional): stack pointer
- return address

<sup>&</sup>lt;sup>a</sup>Later, we'll encounter also *static links* (aka *access* links).

## Euclid's recursive gcd algo

```
#include <stdio.h>
int x, y;
int gcd (int u, int v)
{ if (v==0) return u;
    else return gcd(v,u % v);
int main ()
{ scanf("%d%d",&x,&y);
  printf("%d\n", gcd(x,y));
  return 0;
```

## Stack gcd

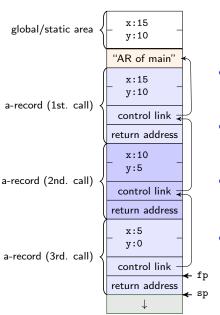

- control link
  - aka: dynamic link
  - refers to caller's FP
- frame pointer FP
  - points to a fixed location in the current a-record
- stack pointer (SP)
  - border of current stack and unused memory
- return address: program-address of call-site

## Local and global variables and scoping

```
int x = 2; /* global var */
void g(int); /* prototype */
void f(int n)
  \{ \text{ static int } x = 1; 
    g(n);
void g(int m)
  { int y = m-1;
    if (y > 0)
      { f(y);
       g(y);
int main ()
  \{ g(x); 
    return 0:
```

- global variable x
- but: (different) x local to f
- remember C:
  - call by value
  - static lexical scoping

#### Activation records and activation trees

- activation of a function: corresponds to the call of a function
- activation record
  - data structure for run-time system
  - holds all relevant data for a function call and control-info in "standardized" form
  - control-behavior of functions: LIFO
  - if data cannot outlive activation of a function
  - ⇒ activation records can be arranged in as stack (like here)
    - in this case: activation record AKA stack frame

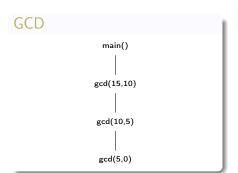

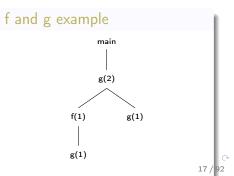

## Variable access and design of ARs

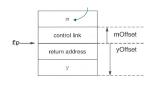

- fp: frame pointer
- m (in this example): parameter of g

- AR's: structurally uniform per language (or at least compiler) / platform
- different function defs, different size of AR
- ⇒ frames on the stack differently sized
  - note: FP points
    - not to the "top" of the frame/stack, but
    - to a well-chosen, well-defined position in the frame
    - other local data (local vars) accessible relative to that
  - conventions
    - higher addresses "higher up"
    - stack "grows" towards lower addresses
    - in the picture: "pointers" to the "bottom" of the meant slot (e.g.: fp points to the control link)

# Layout for arrays of statically known size

```
void f(int \times, char c)
   { int a[10];
     double y;
                                                                 x
                                                                            Offset of
                                                                 C
                        offset
                                                                                  Offset of
               name
                                                              control link
                           +5
               х
                                                   fp -
                                                             return address
                           +4
                                                               a[9]
                           -24
               а
                           -32
                                                 ) y:
               У
                                                               a[1]
                                                               a[0]
                                                                            Offset of
access of c and I
                                                                 У
                                                                                  Offset of
                         access for A[i]
                         (-24+2*i)(fp)
y: -32(fp)
```

# Back to the C code again (global and local variables)

```
int x = 2; /* global var */
void g(int); /* prototype */
void f(int n)
  { static int x = 1;
    g(n);
void g(int m)
  \{ int y = m-1; 
    if (y > 0)
      { f(y);
       x--;
    g(y);
}
int main ()
  \{ g(x);
    return 0;
```

# 2 snapshots of the call stack

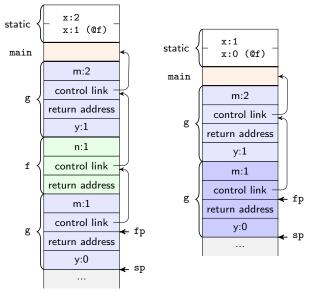

• note: call by value, x in f static

## How to do the "push and pop": calling sequences

- calling sequences: AKA as linking convention or calling conventions
- for RT environments: uniform design not just of
  - data structures (=ARs), but also of
  - uniform actions being taken when calling/returning from a procedure
- how to actually do the details of "push and pop" on the call-stack

### E.g: Parameter passing

- not just where (in the ARs) to find value for the actual parameter needs to be defined, but well-defined steps (ultimately code) that copies it there (and potentially reads it from there)
- "jointly" done by compiler + OS + HW
- distribution of *responsibilities* between caller and callee:
  - who copies the parameter to the right place
  - who saves registers and restores them

## Steps when calling

- For procedure call (entry)
  - 1. compute arguments, store them in the correct positions in the *new* activation record of the procedure (pushing them in order onto the runtume stack will achieve this)
  - 2. store (push) the fp as the *control link* in the new activation record
  - 3. change the fp, so that it points to the beginning of the new activation record. If there is an sp, copying the sp into the fp at this point will achieve this.
  - 4. store the return address in the new activation record, if necessary
  - 5. perform a *jump* to the code of the called procedure.
  - 6. Allocate space on the stack for local var's by appropriate adjustement of the sp
- procedure exit
  - 1. copy the fp to the sp
  - 2. load the control link to the fp
  - 3. perform a jump to the return address
  - 4. change the sp to pop the arg's

# Steps when calling g

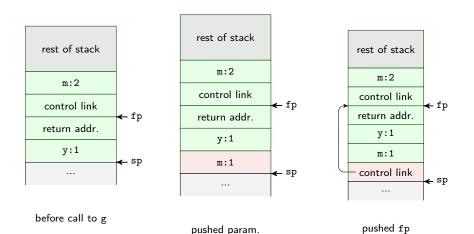

# Steps when calling g (2)

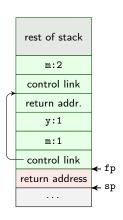

fp := sp, push return addr.

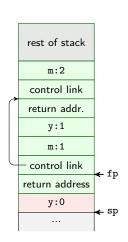

alloc. local var y

## Treatment of auxiliary results: "temporaries"

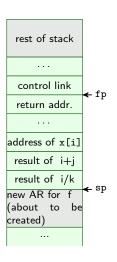

- calculations need memory for intermediate results.
- called temporaries in ARs.

```
x[i] = (i + j) * (i/k + f(j));
```

- note: x[i] represents an address or reference, i, j, k represent values<sup>a</sup>
- assume a strict -left-to-right evaluation (call f(j) may change values.)
- stack of temporaries.
- [NB: compilers typically use registers as much as possible, what does not fit there goes into the AR.]

aintegers are good for array-offsets, so they act as "reference

## Variable-length data

```
type Int_Vector is array(INTEGER range <>) of INTEGER;

procedure Sum(low, high: INTEGER;
A: Int_Vector) return INTEGER
is
i: integer
begin
...
end Sum;
```

- Ada example
- assume: array passed by value ("copying")
- A[i]: calculated as @6(fp) + 2\*i
- in Java and other languages: arrays passed by reference
- note: space for A (as ref) and size of A is fixed-size (as well as low and high)

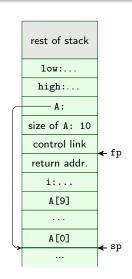

AR of call to SUM

# Nested declarations ("compound statements")

```
void p(int x, double y)
{    char a;
    int i;
    ...;
    A:{    double x;
    int j;
    ...;
    }
    ...;
    B: {    char * a;
    int k;
    ...;
    };
    ...;
}
```

```
rest of stack
     x:
    у:
control link
               ← fp
return addr.
     a:
     i:
     x:
     j:
               ← sp
```

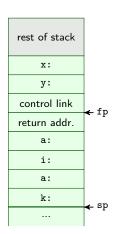

area for block A allocated area for block B allocated

#### Outline

#### 1. Run-time environments

Intro

Static layout

Stack-based runtime environments

#### Stack-based RTE with nested procedures

Functions as parameters

Virtual methods

Parameter passing

Garbage collection

## Nested procedures in Pascal1

```
program nonLocalRef;
procedure p;
var n : integer;
   procedure q;
   begin
      (* a ref to n is now
       non-local, non-global *)
  end; (* q *)
   procedure r(n : integer);
   begin
  end: (*r*)
begin (*p*)
begin (* main *)
end.
```

- proc. p contains q and r nested
- also "nested" (i.e., local) in p: integer n
  - in scope for q and r but
  - neither global nor local to q and r

# Accessing non-local var's (here access n from q)

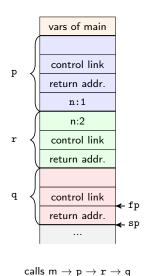

- n in q: under lexical scope: n declared in procedure p is meant
- not reflected in the stack (of course) as that represents the run-time call stack
- remember: static links (or access links) in connection with symbol tables

## Symbol tables

- "nameaddressable" mapping
- access at compile time
- cf. scope tree

### Dynamic memory

- "adresss-adressable" mapping
- access at run time
- stack-organized, reflecting paths in call graph
- cf. activation tree

## Access link as part of the AR

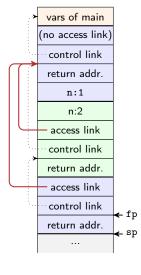

- access link (or static link): part of AR (at fixed position)
- points to stack-frame representing the current AR of the statically enclosed "procedural" scope

## Example with multiple levels

```
program chain;
procedure p;
var x : integer;
   procedure q;
      procedure r;
      begin
         x := 2;
          . . . ;
          if ... then p;
      end; (*r *)
   begin
   end; (* q *)
begin
end; (* p *)
begin (* main *)
   p;
end.
```

# Access chaining

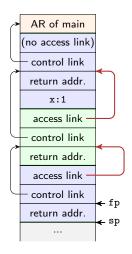

calls m  $\rightarrow$  p  $\rightarrow$  q  $\rightarrow$  r

- program chain
- access (conceptual): fp.al.al.x
- access link slot: fixed "offset" inside AR (but: AR's differently sized)
- "distance" from current AR to place of x
  - not fixed, i.e.
  - statically unknown!
- However: number of access link derenferences statically known
- lexical nesting level

## Implementing access chaining

#### As example:

```
fp.al.al.al. ... al.x
```

- access need to be fast => use registers
- assume, at fp in dedicated register

often: not so many block-levels/access chains nessessary

## Calling sequence

- For procedure call (entry)
  - compute arguments, store them in the correct positions in the new activation record of the procedure (pushing them in order onto the runtume stack will achieve this)
  - push access link, value calculated via link chaining ("fp.al.al....")
    - store (push) the fp as the control link in the new AR
  - 3. change fp, to point to the beginning of the new AR. If there is an sp, copying sp into fp at this point will achieve this.
  - 4. store the return address in the new AR, if necessary
  - 5. perform a jump to the code of the called procedure.
  - 6. Allocate space on the stack for local var's by appropriate adjustement of the sp
- procedure exit
  - 1. copy the fp to the sp
  - 2. load the control link to the fp
  - 3. perform a jump to the return address
  - 4. change the sp to pop the arg's and the access link

## Calling sequence: with access links

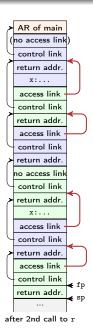

- main  $\rightarrow$  p  $\rightarrow$  q  $\rightarrow$  r  $\rightarrow$  p  $\rightarrow$  q  $\rightarrow$  r
- calling sequence: actions to do the "push & pop"
- distribution of responsibilities between caller and callee
- generate an appropriate access chain, chain-length statically determined
- actual computation (of course) done at run-time

### Outline

#### 1. Run-time environments

Intro

Static layout

Stack-based runtime environments

Stack-based RTE with nested procedures

#### Functions as parameters

Virtual methods

Parameter passing

Garbage collection

## Example with multiple levels

```
program chain;
procedure p;
var x : integer;
   procedure q;
      procedure r;
      begin
         x := 2;
          . . . ;
          if ... then p;
      end; (*r *)
   begin
   end; (* q *)
begin
end; (* p *)
begin (* main *)
   p;
end.
```

# Access chaining

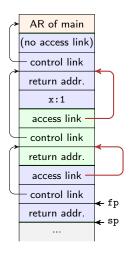

calls m  $\rightarrow$  p  $\rightarrow$  q  $\rightarrow$  r

- program chain
- access (conceptual): fp.al.al.x
- access link slot: fixed "offset" inside AR (but: AR's differently sized)
- "distance" from current AR to place of x
  - not fixed, i.e.
  - statically unknown!
- However: number of access link derenferences statically known
- lexical nesting level

### Procedures are parameter

```
program closureex(output);
procedure p(procedure a);
begin
   a ;
end:
procedure q;
var \times : integer;
   procedure r;
   begin
      writeln(x);
   end:
begin
   x := 2;
begin (* main *)
   q:
end.
```

## Procedures as parameters, same example in Go

```
package main
import ("fmt")
var p = func (a (func () ())) { // (unit -> unit) -> unit}
         a()
var q = func () {
         var \times = 0
         var r = func () {
         fmt. Printf(" \sqcup x \sqcup = \sqcup \%v", \times)
         x = 2
         p(r) // r as argument
func main() {
         q();
```

## Procedures as parameters, same example in ocaml

```
let p (a : unit -> unit) : unit = a();;

let q() =
    let x: int ref = ref 1
    in let r = function () -> (print_int !x) (* deref *)
    in
    x := 2;    (* assignment to ref-typed var *)
    p(r);;

q();;    (* ''body of main'' *)
```

## Closures in [Louden, 1997]

- [Louden, 1997] rather "implementation centric"
- closure there:
  - restricted setting
  - specific way to achieve closures
  - specific semantics of non-local vars ("by reference")
- higher-order functions:
  - functions as arguments and return values
  - nested function declaration
- similar problems with: "function variables"
- Example shown: only procedures as parameters

## Closures, schematically

- indepdendent from concrete design of the RTE/ARs:
- what do we need to execute the body of a procedure?

## Closure (abstractly)

A closure is a function body<sup>a</sup> together with the values for all its variables, including the non-local ones.<sup>3</sup>

<sup>a</sup>Resp.: at least the possibility to locate that.

- individual AR not enough for all variables used (non-local vars)
- in stack-organized RTE's:
  - fortunately ARs are *stack*-allocated
  - → with clever use of "links" (access/static links): possible to access variables that are "nested further out"/ deeper in the stack (following links)

# Organize access with procedure parameters

- when calling p: allocate a stack frame
- executing p calls a => another stack frame
- number of parameters etc: knowable from the type of a
- but 2 problems

### "control-flow problem

currently only RTE, but: how can (the compiler arrange that) p calls a (and allocate a frame for a) if a is not know yet?

### data problem

How can one statically arrange that a will be able to access non-local variables if statically it's not known what a will be?

- solution: for a procedure variable (like a): store in AR
  - reference to the code of argument (as representation of the function body)
  - reference to the frame, i.e., the relevant frame pointer (here: to the frame of q where r is defined)
- this pair = closure!

## Closure for formal parameter a of the example

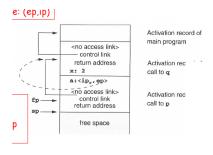

- stack after the call to p
- closure  $\langle ip, ep \rangle$
- ep: refers to q's frame pointer
- note: distinction in calling sequence for
  - calling orginary proc's and
  - calling procs in proc parameters (i.e., via closures)
- it may be unified ("closures" only)

# After calling a = r

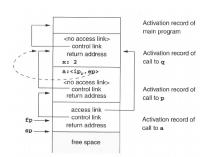

 note: static link of the new frame: used from the closure!

# Making it uniform

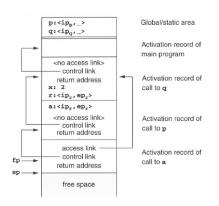

- note: calling conventions differ
  - calling procedures as formal parameters
  - "standard" procedures (statically known)
- treatment can be made uniform

### Limitations of stack-based RTEs

- procedures: central (!) control-flow abstraction in languages
- stack-based allocation: intuitive, common, and efficient (supported by HW)
- used in many/most languages
- procedure calls and returns: LIFO (= stack) behavior
- AR: local data for procedure body

## Underlying assumption for stack-based RTEs

The data (=AR) for a procedure cannot outlive the activation where they are declared.

- assumption can break for many reasons
  - returning *references* of local variables
  - higher-order functions (or function variables)
  - "undisciplined" control flow (rather deprecated, can break any scoping rules, or procedure abstraction)
  - explicit memory allocation (and deallocation), pointer arithmetic etc.

# Dangling ref's due to returing references

```
int * dangle (void) {
  int x;     // local var
  return &x;     // address of x
}
```

- similar: returning references to objects created via new
- variable's lifetime may be over, but the reference lives on . . .

### Function variables

```
program Funcvar:
var pv : Procedure (x: integer);
   Procedure Q();
   var
      a : integer;
      Procedure P(i : integer);
      begin
         a:= a+i; (* a def'ed outside
                                                     *)
      end:
   begin
                        (* ''return'' P,
      pv := QP:
                        (* "@" dependent on dialect *)
   end:
begin
   Q():
   pv(1);
end.
```

```
funcvar
Runtime error 216 at $000000000400233
 $000000000400233
 $000000000400268
                             $0000000004001E0
```

### Functions as return values

```
package main
import ("fmt")
var f = func () (func (int) int) { // unit -> (int -> int)}
         var \times = 40
                                       // local variable
         var g = func (y int) int { // nested function
                  return \times + 1
         x = x+1
                                        // update x
                                        // function as return value
         return g
func main() {
         var \times = 0
         var h = f()
         fmt. Println(x)
         var r = h (1)
         fmt. Printf(" \sqcup r \sqcup = \sqcup \%v", r)
```

- function g
  - defined local to f
  - ullet uses x, non-local to g, local to f

is being returned from f

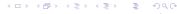

## Fully-dynamic RTEs

- full higher-order functions = functions are "data" same as everything else
  - · function being locally defined
  - function as arguments to other functions
  - functions returned by functions
- → ARs cannot be stack-allocated
  - closures needed, but heap-allocated
  - objects (and references): heap-allocated
  - less "disciplined" memory handling than stack-allocation
  - garbage collection<sup>1</sup>
  - often: stack based allocation + fully-dynamic (= heap-based) allocation

¹The stack discipline can be seen as a particularly simple (and efficient) form of garbage collection: returnion from a function makes it clear that the local data can be thrashed.

## Outline

#### 1. Run-time environments

Intro

Static layout

Stack-based runtime environments

Stack-based RTE with nested procedures

Functions as parameters

#### Virtual methods

Parameter passing

Garbage collection

# Object-orientation

- class-based/inheritance-based OO
- classes and sub-classes
- typed references to objects
- virtual and non-virtual methods

### Virtual and non-virtual methods

```
class A {
 int x, y
 };
class B extends A {
 int z
   void f(s,t) { ... Q ... };
   redef void g(p,q) {... M ...};
   virtual void h(r) { ... N ...}
};
class C extends B {
 int u;
 redef void h(r) \{ \dots P \dots \};
```

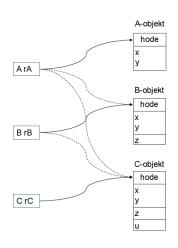

## Call to virtual and non-virtual methods

## non-virtual method f

| call    | target |  |
|---------|--------|--|
| $r_A.f$ | K      |  |
| $r_B.f$ | Q      |  |
| $r_C.f$ | Q      |  |

# virtual methods g and h

|   | call              | target  |
|---|-------------------|---------|
| _ | r <sub>A</sub> .g | L or M  |
|   | $r_B.g$           | M       |
|   | r <sub>C</sub> .g | М       |
|   |                   |         |
|   | $r_A.h$           | illegal |
|   | $r_B.h$           | N or P  |
|   | $r_C.h$           | P       |

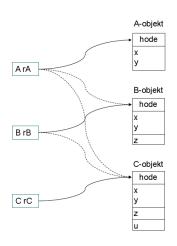

# Late binding/dynamic binding

- details very much depend on the language/flavor of OO
  - single vs. multiple inheritance
  - method update, method extension possible
  - how much information available (e.g., static type information)
- simple approach: "embedding" methods (as references)
  - seldomly done, but for updateable methods
- using inheritance graph
  - each object keeps a pointer to it's class (for locate virtual methods)
- virtual function table
  - in static memory
  - no traversal necessary
  - class structure need be known at compile-time
  - C++

### Virtual function table

- static check ("type check") of  $r_X.f()$ 
  - both for virtual and non-virtuals
  - f must be defined in X or one of its superclasses
- non-virtual binding: finalized by the combiler (static binding)
- virtual methods: enumerated (with offset) from the first class with a virtual method, redefinitions get the same "number"
- object "headers": point to the classe's virtual function table
- $r_A.g()$ :

```
call r_A.virttab[g_offset]
```

compiler knows

```
    g_offset = 0
    h_offset = 1
```

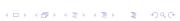

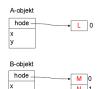

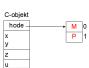

## Virtual method implementation in C++

according to [Louden, 1997]

```
class A {
  public:
  double x, y;
  void f();
  virtual void g();
};
class B: public A {
  public:
  double z:
  void f();
  virtual void h();
};
```

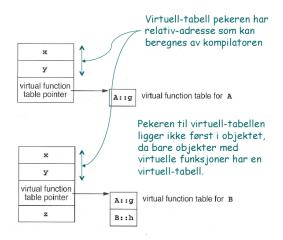

# Untyped references to objects (e.g. Smalltalk)

- all methods virtual
- problem of virtual-tables now: virtual tables need to contain all methods of all classes
- additional complication: method extension
- Therefore: implementation of r.g() (assume: f omitted)
  - go to the object's class
  - *search* for g following the superclass hierarchy.

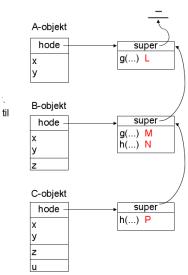

## Outline

#### 1. Run-time environments

Intro

Static layout

Stack-based runtime environments

Stack-based RTE with nested procedures

Functions as parameters

Virtual methods

### Parameter passing

Garbage collection

# Communicating values between procedures

- procedure abstraction, modularity
- parameter passing = communication of values between procedures
- from caller to callee (and back)
- binding actual parameters
- with the help of the RTE
- formal parameters vs. actual parameters
- two modern versions
  - 1. call by value
  - 2. call by reference

## CBV and CBR, roughly

### Core distinction/question

on the level of caller/callee *activation records* (on the stack frame): how does the AR of the callee get hold of the value the caller wants to hand over?

- 1. callee's AR with a *copy* of the value for the formal parameter
- 2. the callee AR with a *pointer* to the memory slot of the actual parameter
- if one has to choose only one: it's call by value<sup>2</sup>
- remember: non-local variables (in lexical scope), nested procedures, and even closures:
  - those variables are "smuggled in" by reference
  - [NB: there are also by value closures]

<sup>&</sup>lt;sup>2</sup>CBV is in a way the prototypical, most dignified way of parameter passsing, supporting the procedure abstraction. If one has references (explicit or implicit, of data on the *heap*, typically), then one has call-by-value-of-references, which, in some way "feels" for the programmer as call-by-reference. Some people even call that call-by-reference, even if it's technically not.

# Parameter passing "by-value"

- in C: CBV only parameter passing method
- in some lang's: formal variables "immutable"
- straightforward: copy actual parameters  $\rightarrow$  formal parameters (in the ARs).

```
void inc2 (int x)
{ ++x, ++x; }
```

```
void inc2 (int* x)
{ ++(*x), ++(*x); }
/* call: inc(&y) */
```

```
void init(int x[], int size) {
  int i;
  for (i=0;i<size,++i) x[i]= 0
}</pre>
```

arrays: "by-reference" data

## Call-by-reference

- hand over pointer/reference/address of the actual parameter
- useful especially for large data structures
- typically: actual parameter must be a variable
- Fortran actually allows things like P(5,b) and P(a+b,c).

```
void inc2 (int* x)
{ ++(*x), ++(*x); }
/* call: inc(&y) */
```

```
void P(p1,p2) {
    ..
    p1 = 3
}
var a,b,c;
P(a,c)
```

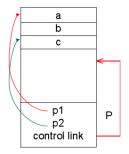

# Call-by-value-result

- call-by-value-result can give different results from cbr
- allocated as a *local* variable (as cbv)
- however: copied "two-way"
  - ullet when calling: actual o formal parameters
  - when returning: actual ← formal parameters
- aka: "copy-in-copy-out" (or "copy-restore")
- Ada's in and out parmeters
- when are the value of actual variables determined when doing "actual ← formal parameters"
  - when calling
  - when returning
- not the cleanest parameter passing mechanism around...

# Call-by-value-result example

```
void p(int x, int y)
{
    ++x;
    ++y;
}

main ()
{    int a = 1;
    p(a,a);
    return 0;
}
```

- C-syntax (C has cbv, not cbvr)
- note: aliasing (via the arguments, here obvious)
- cbvr: same as cbr, unless aliasing "messes it up" 3

 $<sup>^3</sup>$ One can ask though, if not call-by-reference is messed-up in the example itself.

## Call-by-name (C-syntax)

- most complex (or is it)
- hand over: textual representation ("name") of the argument (substitution)
- in that respect: a bit like macro expansion (but lexically scoped)
- actual paramater not calculated before actually used!
- on the other hand: if neeeded more than once: recalculated over and over again
- aka: delayed evaluation
- Implementation
  - actual paramter: represented as a small procedure (thunk, suspension), if actual parameter = expression
  - optimization, if actually parameter = variable (works like call-by-reference then)

## Call-by-name examples

- in (imperative) languages without procedure parameters:
  - delayed evaluation most visible when dealing with things like a[i]
  - a[i] is actually like "apply a to index i"
  - combine that with side-effects (i++)  $\Rightarrow$  pretty confusing

```
void p(int x) {...; ++x; }
```

- call as p(a[i])
- corresponds to ++(a[i])
- note:
  - ++ \_ has a side effect
  - i may change in ...

```
int a[10];
void p(int x) {
   return 0:
```

## Another example: "swapping"

```
int i; int a[i];
```

• note: local and global variable i

#### Call-by-name illustrations

```
procedure P(par): name par, int part
begin
    int x,y;
    ...
    par := x + y; (* x:= par + y *)
end;
P(v);
P(r.v);
P(5);
P(u+v)
```

$$v$$
 r.v 5  $u+v$ 

par := x+y ok ok error error

x := par +y ok ok ok ok

### Call by name (Algol)

```
begin comment Simple array example;
  procedure zero (Arr, i, j, u1, u2);
  integer Arr;
  integer i,j,u1,u2;
begin
    for i := 1 step 1 until u1 do
      for j := 1 step 1 until u2 do
        Arr := 0
end:
integer array Work [1:100,1:200];
integer p,q,x,y,z;
zero (Work [p,q],p,q,x,y);
end
```

### Lazy evaluation

- call-by-name
  - complex & potentially confusing (in the presence of side effects)
  - not really used (there)
- declarative/functional languages: lazy evaluation
- optimization:
  - avoid recalculation of the argument
  - ⇒ remember (and share) results after first calculation ("memoization")
    - works only in absence of side-effects
- most prominently: Haskell
- useful for operating on *infinite* data structures (for instance: streams)

### Lazy evaluation / streams

```
magic :: Int -> Int -> [Int]
magic 0 _ = []
magic m n = m : (magic n (m+n))

getIt :: [Int] -> Int -> Int
getIt [] _ = undefined
getIt (x:xs) 1 = x
getIt (x:xs) n = getIt xs (n-1)
```

#### Outline

#### 1. Run-time environments

Intro

Static layout

Stack-based runtime environments

Stack-based RTE with nested procedures

Functions as parameters

Virtual methods

Parameter passing

Garbage collection

## Management of dynamic memory: GC & alternatives<sup>a</sup>

<sup>a</sup>Starting point slides from Ragnhild Kobro Runde, 2015.

- dynamic memory: allocation & deallocation at run-time
- different alternatives
  - 1. manual
    - "alloc", "free"
    - error prone
  - 2. "stack" allocated dynamic memory
    - typically not called GC
  - 3. automatic *reclaim* of unused dynamic memory
    - requires extra provisions by the compiler/RTE

#### Heap

- "heap" unrelated to the well-known heap-data structure from A&D
- part of the dynamic memory
- contains typically
  - objects, records (which are dynamocally allocated)
  - often: arrays as well
  - for "expressive" languages: heap-allocated activation records
    - coroutines (e.g. Simula)
    - higher-order functions

| code area          |
|--------------------|
| global/static area |
| stack              |
| free space         |
| heap               |

Memory

### Problems with free use of pointers

```
int * dangle (void) {
 int x; // local var
 return &x; // address of x
}
```

```
typedef int (* proc) (void);
proc g(int x) {
   int f(void) { /* illegal
   */
     return x;
   }
   return f;
}
main () {
   proc c;
   c = g(2);
   printf("%d\n", c()); /* 2? */
   return 0;
}
```

- as seen before: references, higher-order functions, coroutines etc ⇒ heap-allocated ARs
- higher-order functions: typical for functional languages,
- heap memory: no LIFO discipline
- unreasonable to expect user to "clean up" AR's (already alloc and free is error-prone)
- ⇒ garbage collection (already dating back to 1958/Lisp)

#### Some basic design decisions

- gc approximative, but non-negotiable condition: never reclaim cells which may be used in the future
- one basic decision:
  - 1. never move objects<sup>4</sup>
    - may lead to fragmentation
  - 2. move objects which are still needed
    - extra administration/information needed
    - all reference of moved objects need adaptation
    - all free spaces collected adjacently (defragmentation)
- when to do gc?
- how to get info about definitely unused/potentially used obects?
  - "monitor" the interaction program 
     ↔ heap while it runs, to keep "up-to-date" all the time
  - inspect (at approritate points in time) the state of the heap

<sup>&</sup>lt;sup>4</sup>Objects here are meant as heap-allocated entities, which in OO languages includes objects, but here referring also to other data (records, arrays, closures ...).

### Mark (and sweep): marking phase

- observation: heap addresses only reachable
   directly through variables (with references), kept in the
   run-time stack (or registers)
   indirectly following fields in reachable objects, which point
   to further objects . . .
- heap: graph of objects, entry points aka "roots" or root set
- mark: starting from the root set:
  - find reachable objects, *mark* them as (potentially) used
  - one boolean (= 1 bit info) as mark
  - depth-first search of the graph

### Marking phase: follow the pointers via DFS

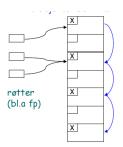

- layout (or "type") of objects need to be known to determine where pointers are
- food for thought: doing DFS requires a stack, in the worst case of comparable size as the heap itself . . . .

# Compactation

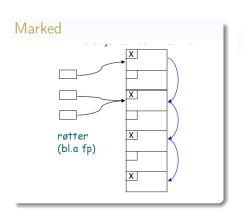

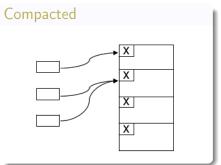

### After marking?

- known classification in "garbage" and "non-garbage"
- pool of "unmarked" objects
- however: the "free space" not really ready at hand:
- two options:
  - 1. sweep
    - go again through the heap, this time sequentially (no graph-search)
    - collect all unmarked objects in free list
    - objects remain at their place
    - RTE need to allocate new object: grab free slot from free list
  - 2. compaction as well ::
    - avoid fragmentation
    - move non-garbage to one place, the rest is big free space
    - when moving objects: adjust pointers

#### Stop-and-copy

- variation of the previous compactation
- mark & compactation can be done in recursive pass
- space for heap-managment
  - split into two halves
  - only one half used at any given point in time
  - compactation by copying all non-garbage (marked) to the currently unused half

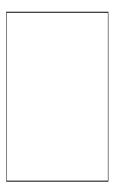

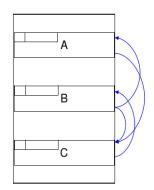

Hvert objekt må ha et ledig bit ("er flyttet")

Da angir "neste ordet" adressen det er flyttet til

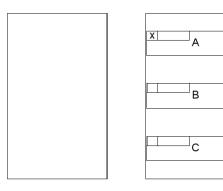

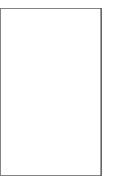

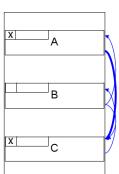

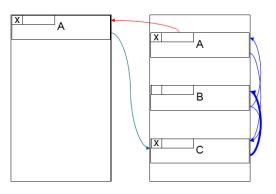

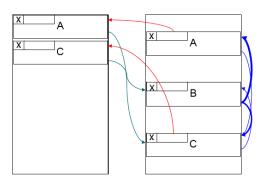

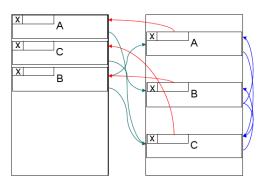

#### References I

[Louden, 1997] Louden, K. (1997).
Compiler Construction, Principles and Practice.
PWS Publishing.